## PCD Directions for Use

## **PCD Directions for Use**

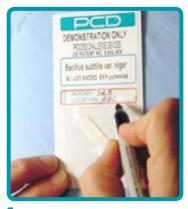

Write appropriate cycle number and BI Location on PCD label.

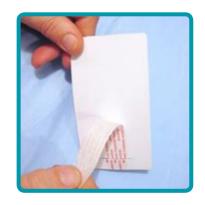

2 Remove pressure sensitive adhesive release liner from back of PCD mounting card.

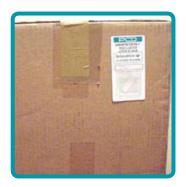

3 Affix PCD to the outside of an appropriate box in a specified load location.

4 After EO processing, remove all PCDs and return to Microbiology Laboratory.

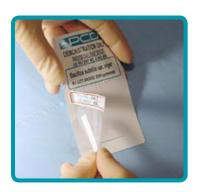

5 Remove BI pouch and location ID label together by tearing off at perforation.

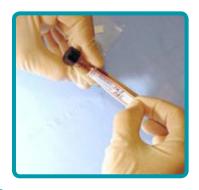

6 Peel the location ID label from the pouch and affix to a test tube of culture medium.

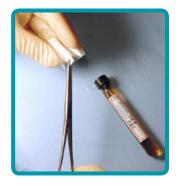

7 Using aseptic technique, cut the pouch open and remove Biological Indicator.

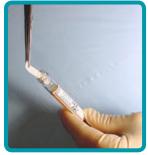

8 Place the Biological Indicator into the culture medium and incubate per standard procedure.

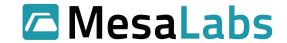